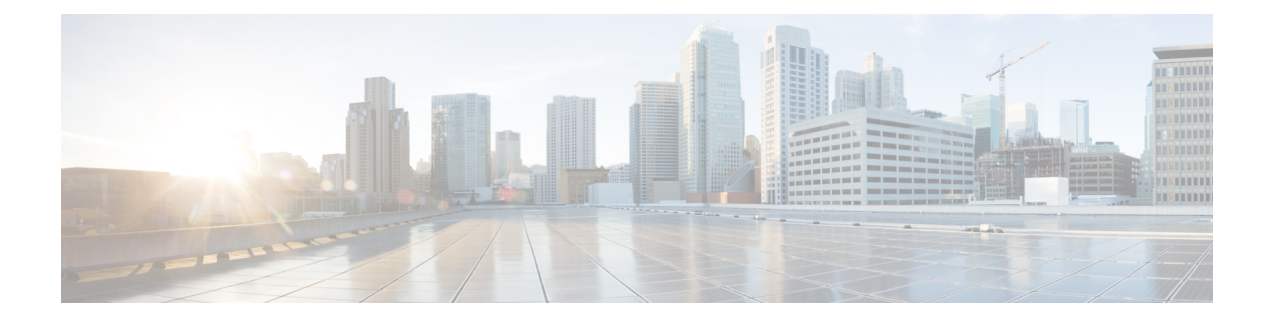

# **APIC - Tenant Operations**

This chapter contains the following sections:

- Add GUID to [Tenant,](#page-1-0) on page 2
- Create APIC [Tenant,](#page-2-0) on page 3
- Delete APIC [Tenant,](#page-4-0) on page 5
- Delete GUID from [Tenant,](#page-5-0) on page 6

## <span id="page-1-0"></span>**Add GUID to Tenant**

#### **Summary**

Add GUID to APIC Tenant.

## **Description**

This task adds a GUID to a tenant.

### **Inputs**

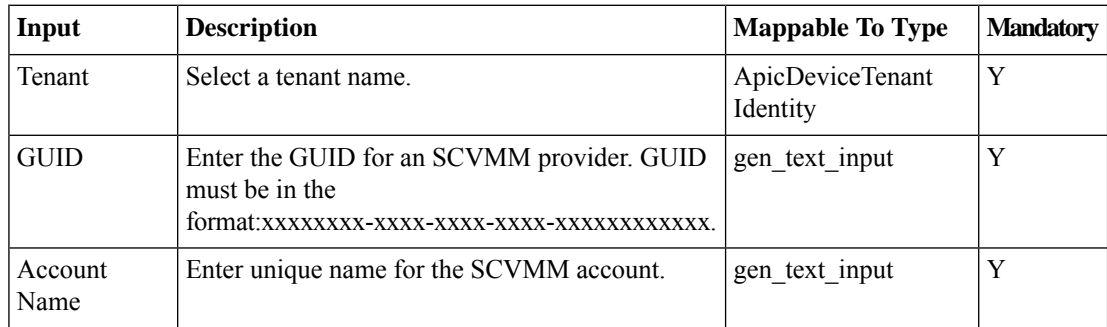

### **Outputs**

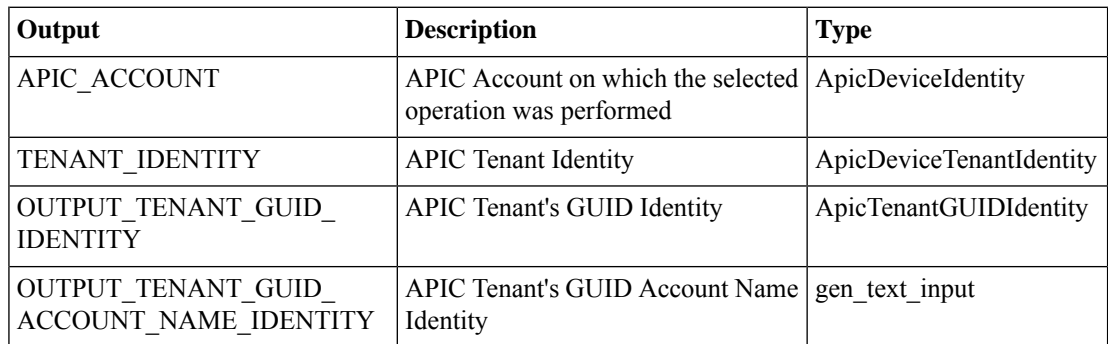

×

## <span id="page-2-0"></span>**Create APIC Tenant**

#### **Summary**

Create an APIC tenant.

### **Description**

This task Creates an APIC Tenant on the APIC controller.

### **Inputs**

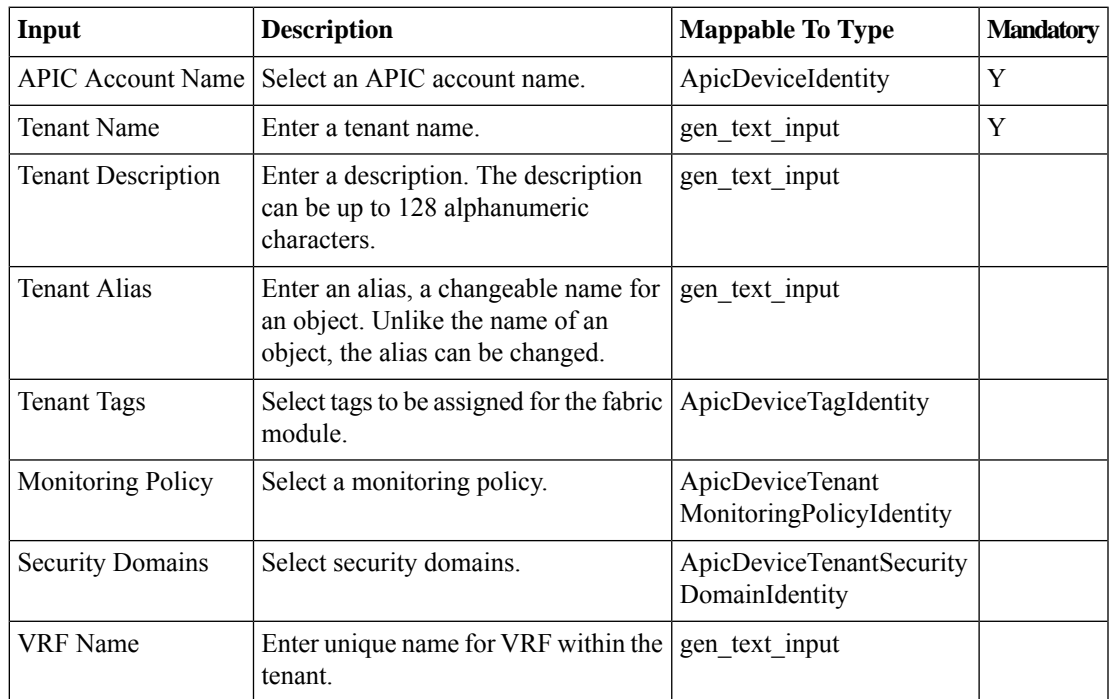

### **Outputs**

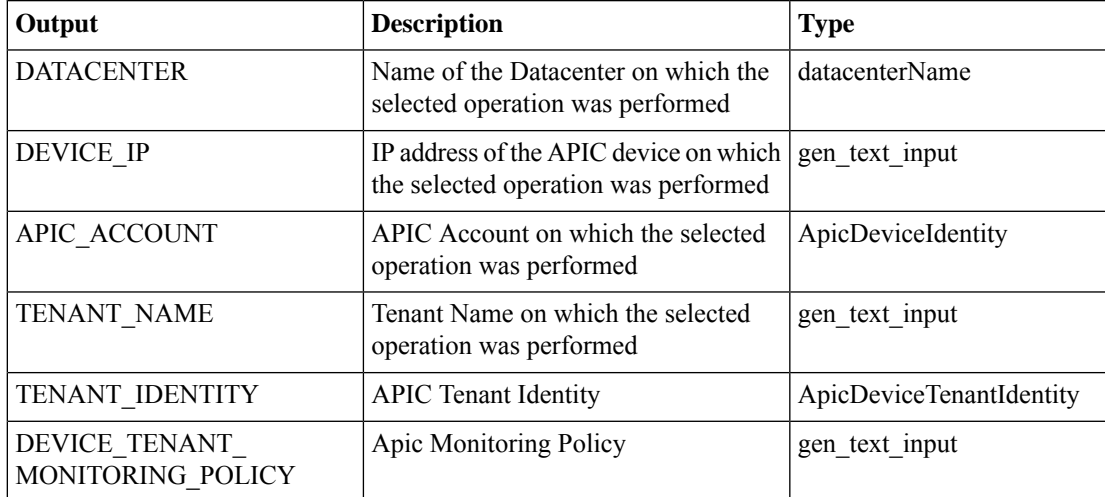

 $\mathbf I$ 

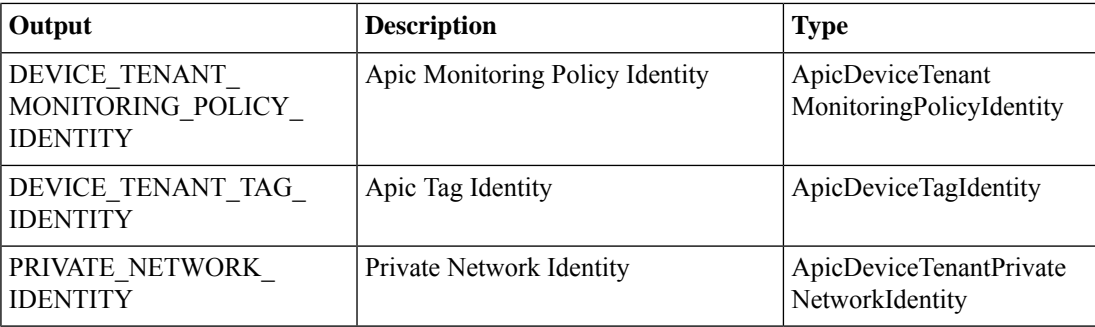

## <span id="page-4-0"></span>**Delete APIC Tenant**

#### **Summary**

Delete an APIC tenant.

### **Description**

This task deletes an APIC tenant on the APIC controller.

### **Inputs**

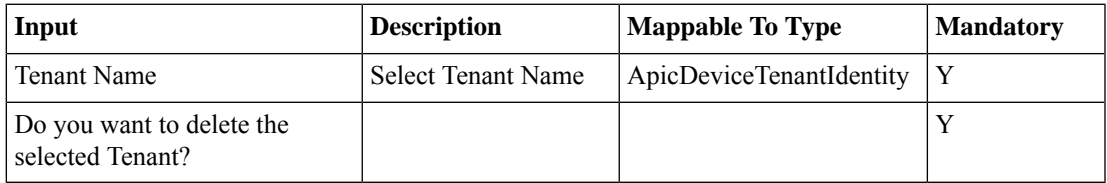

### **Outputs**

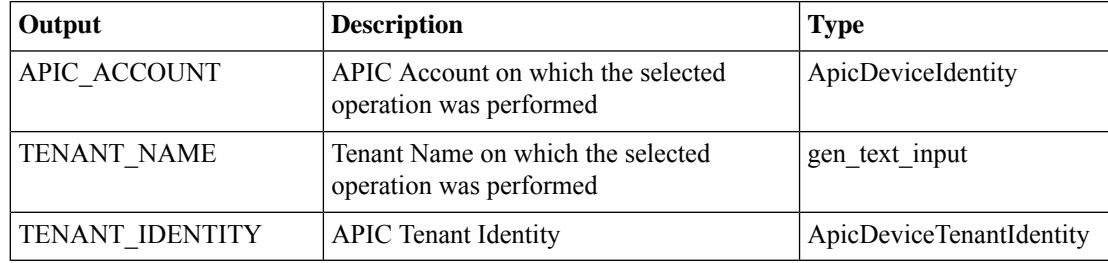

## <span id="page-5-0"></span>**Delete GUID from Tenant**

#### **Summary**

Delete GUID from APIC Tenant.

## **Description**

This task deletes a GUID from a tenant.

### **Inputs**

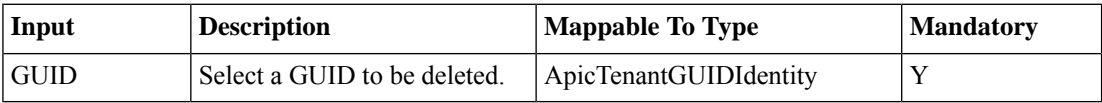

#### **Outputs**

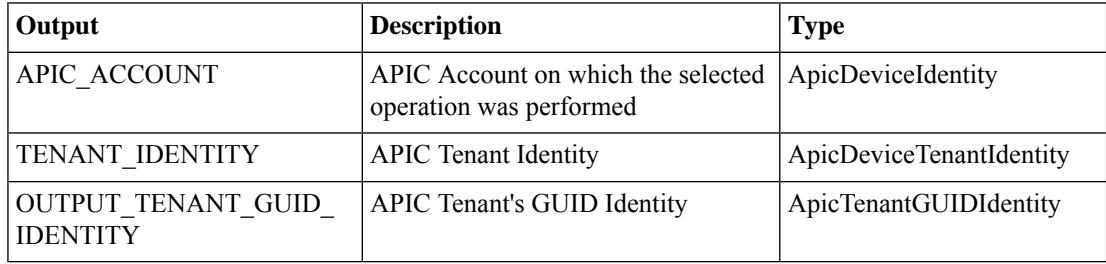

×